# Package 'opentraj'

February 20, 2015

<span id="page-0-0"></span>Type Package

Title Tools for Creating and Analysing Air Trajectory Data

Version 1.0

Date 2014-08-22

Author Thalles Santos Silva

Maintainer Thalles Silva <tsantossilva@algomau.ca>

Description opentraj uses the Hybrid Single Particle Lagrangian Integrated Trajectory Model (HYS-PLIT) for computing simple air parcel trajectories. The functions in this package allow users to run HYSPLIT for trajectory calculations, as well as get its results, directly from R without using any GUI interface.

License GPL-2

Imports plyr, maptools, openair, raster, rgdal, reshape, doParallel, parallel, foreach, sp

LazyData yes

**Depends**  $R (= 2.10)$ 

NeedsCompilation no

Repository CRAN

Date/Publication 2014-09-19 17:35:43

# R topics documented:

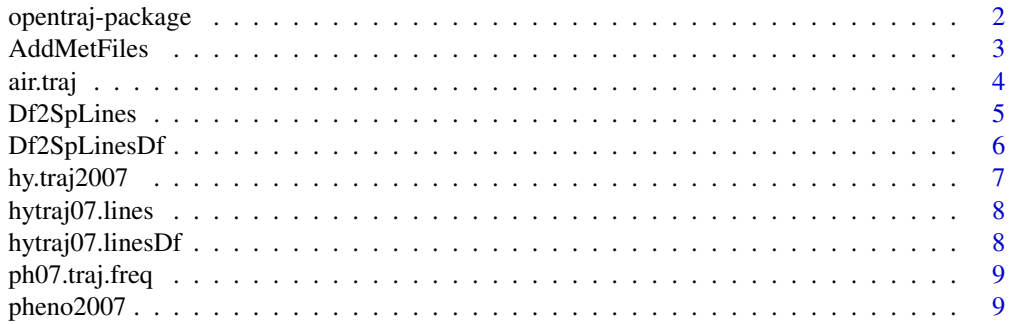

# <span id="page-1-0"></span>2 opentraj-package

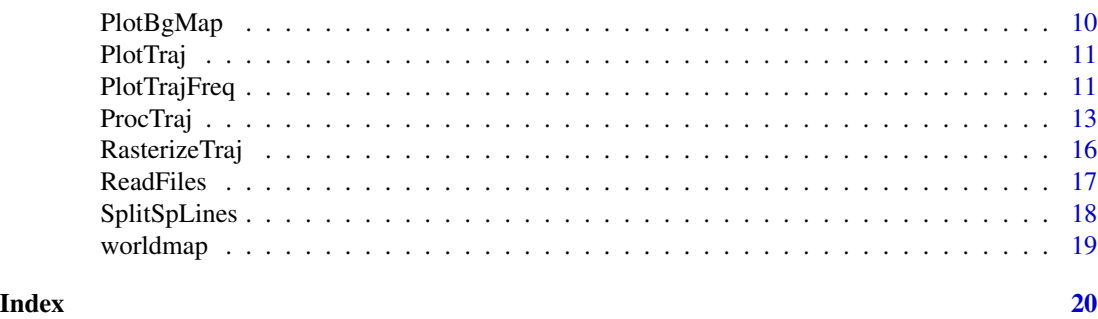

opentraj-package *Functions to create and analyse air trajectory data.*

#### Description

The opentraj project was initially developed at the Natural Resources Canada labs in Sault Ste. Marie, Ontario, with the goal of analyzing the outbreak of the Spruce Budworm insects throughout Canada. The opentraj project aims to provide a collection of functions to create and analyse air trajectory data. These functions join the capabilities offered by the openair project along with the classes and methods for spatial data analysis provided by the R sp package to process air trajectory data.

This package uses the Hybrid Single Particle Lagrangian Integrated Trajectory Model (HYSPLIT) for computing simple air parcel trajectories. The functions offered by this package allow users to run HYSPLIT for trajectory calculations, as well as get its results, directly from R without using any GUI interface.

In addition, because this package bases their data format in the ones used by openair, many of the openair's functions can be used to process these results as well. One of the main advantages of this package, in relation to openair, is the possibility of running either Forward and Backward HYSPLIT trajectories. Also, this package uses methods for spatial data provided by the sp package.

#### Details

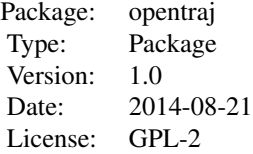

The most important functions are:

[ProcTraj](#page-12-1), [Df2SpLines](#page-4-1), [Df2SpLinesDf](#page-5-1), [PlotTraj](#page-10-1), [PlotTrajFreq](#page-10-2), [RasterizeTraj](#page-15-1).

# Author(s)

OpenTraj is a colaborative effort of Thalles Santos Silva and Jean-Noel Candau.

<span id="page-2-0"></span>

This Utility function is called bt ProcTraj and should not be used independetly. AddMetFiles helps in the process of creating the CONTROL files for HYSPLIT.

#### Usage

AddMetFiles(month, Year, met, script.file, control.file)

#### Arguments

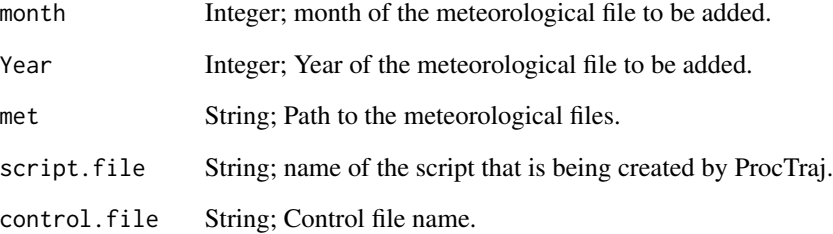

# Details

AddMetFiles is called by ProcTraj is a loop which ensures that always three meteorological data files will be added for each CONTROL file, one for the current month, one for the previous month and another one for the following month. This function assumes that the meteorological files were downloaded from HYSPLIT, so that, they have the following name structure: "RP<Year><Month>.gbl". For example, for Year = 2007 and Month = 06, the meteorological file name would be: "RP200706.gbl"

#### Author(s)

Thalles Santos Silva

# See Also

[ProcTraj](#page-12-1)

<span id="page-3-0"></span>

This data set contains forward air trajectories calculated by HYSPLIT using the function Proc-Traj for the date of 2010/06/10 (YYYY,MM,DD), from the Natural Resources Canada in Sault Ste Marie, Ontario, Canada. This data set was calculated with latitude and longitude equal to 46.503784 and -84.304442 respectively, hour interval of 1 hour from 00:00 am to 23:00 pm of 2010/06/10. Each air trajectory has 12 hours of duration, and starts at a altitude of 100 meters above ground.

#### Usage

data("air.traj")

#### Format

A data frame with 312 observations on the following 12 variables.

receptor a numeric vector

year a numeric vector; calculating year.

month a numeric vector; calculating month.

day a numeric vector; calculating day.

hour a numeric vector; calculating hour.

hour. inc a numeric vector; trajectory's hour increment, i.g. age of the trajectory in hours.

lat a numeric vector; trajectory's latitude starting point.

lon a numeric vector; trajectory's longitude starting point.

height a numeric vector; level above ground (meters)

pressure a numeric vector; diagnostic output variables

date2 a POSIXct; Year month day hour minute of the point

date a POSIXct; Starting year, month, day, and hour

# Details

For more information regarding HYSPLIT trajectory's endpoint data, please refer to http://www.arl.noaa.gov/documents/repo

```
data(air.traj)
str(air.traj)
```
<span id="page-4-1"></span><span id="page-4-0"></span>

This function converts an object of type [data.frame](#page-0-0), calculated by the function [ProcTraj](#page-12-1), into an object of type [SpatialLines-class](#page-0-0).

#### Usage

Df2SpLines(df, crs=NA)

#### Arguments

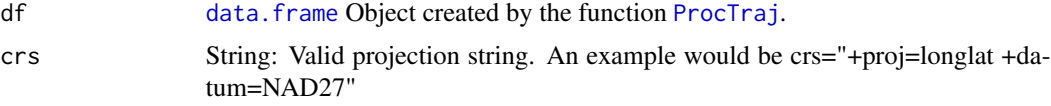

# Details

An individual line consists of a set of lines in the data frame that contains the same ID. This function identifies individual trajectories based on their length. It is assumed that all trajectories calculated by HySplit using the [ProcTraj](#page-12-1) function have the same length. Thus, once known the length of the trajectories, this function splits the data frame in X different data frames where each data frame contains R rows, R being the trajectory's length and X being the number of rows in the initial data frame divided by the trajectory's length. Each of the X different data frames will be transformed into a different line.

#### Value

Returns an object of class [SpatialLines-class](#page-0-0).

#### Author(s)

Thalles Santos Silva

#### See Also

[data.frame](#page-0-0), [ProcTraj](#page-12-1), [SpatialLines-class](#page-0-0).

```
## load data frame of HYSPLIT trajectory calculations calculated by function ProcTraj
crs <- "+proj=longlat +datum=NAD83 +no_defs +ellps=GRS80 +towgs84=0,0,0"
air.traj.lines <- Df2SpLines(air.traj, crs)
PlotTraj(air.traj.lines)
```
This function converts an object of class [SpatialLines-class](#page-0-0), calculated by the function [Df2SpLines](#page-4-1), into an Object of class SpatialLinesDataFrame.

#### Usage

Df2SpLinesDf(spLines, df, add.distance=F, add.azimuth=F)

#### Arguments

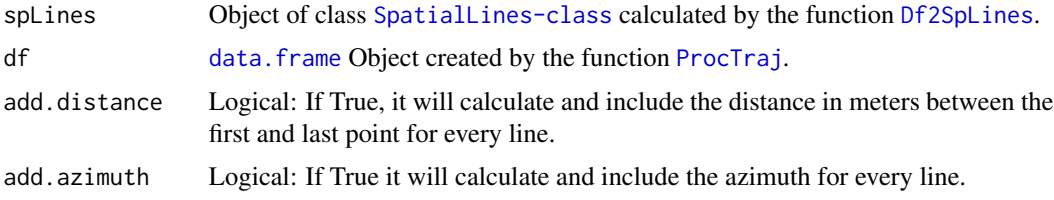

# Details

Because the additional information carried by the SpatialLinesDataFrame Object have to be a data frame with same number of lines as the number of lines in the SpatialLines Object, the additional information, which each line of the SpatialLinesDataFrame will have, concerns to the first row of an individual trajectory from the data frame calculated by the function [ProcTraj](#page-12-1)

# Value

Returns an object of class SpatialLinesDataFrame.

#### Author(s)

Thalles Santos Silva

#### See Also

[Df2SpLines](#page-4-1), [ProcTraj](#page-12-1), [SpatialLines-class](#page-0-0), [data.frame](#page-0-0).

```
crs <- "+proj=longlat +datum=NAD83 +no_defs +ellps=GRS80 +towgs84=0,0,0"
air.traj.lines <- Df2SpLines(air.traj, crs)
air.traj.linesDf <- Df2SpLinesDf(air.traj.lines, air.traj)
PlotTraj(air.traj.linesDf)
```
<span id="page-6-1"></span><span id="page-6-0"></span>

This data set gives HYSPLIT forward air trajectories calculations computed by the function Proc-Traj for the year of 2007 with 3 hours of duration.

#### Usage

data(hy.traj2007)

#### Format

A data frame with 111100 observations on the following 12 variables.

receptor a numeric vector; year a numeric vector; calculating year. month a numeric vector; calculating month. day a numeric vector; calculating day. hour a numeric vector; calculating hour. hour. inc a numeric vector; trajectory's hour increment, i.g. age of the trajectory in hours. lat a numeric vector; trajectory's latitude starting point. lon a numeric vector; trajectory's longitude starting point. height a numeric vector; level above ground (meters) pressure a numeric vector; diagnostic output variables date2 a POSIXct; Year month day hour minute of the point date a POSIXct; Starting year, month, day, and hour

# Details

For more information regarding HYSPLIT trajectory's endpoint data, please refer to http://www.arl.noaa.gov/documents/repo

#### Examples

data(hy.traj2007) str(hy.traj2007)

<span id="page-7-1"></span><span id="page-7-0"></span>

This object is an output example from the function [Df2SpLines](#page-4-1) using the data set [hy.traj2007](#page-6-1) as input, and CRS = "+proj=longlat +datum=NAD83 +no\_defs +ellps=GRS80 +towgs84=0,0,0".

#### Usage

data(hytraj07.lines)

# Examples

```
# data(hytraj07.lines)
# str(hytraj07.lines)
```
# library(sp) # plot(hytraj07.lines)

hytraj07.linesDf *HYSPLIT Trajectory Lines Data Frame*

# Description

This object is an output example from the function [Df2SpLinesDf](#page-5-1) using the object [hytraj07.lines](#page-7-1) and the data set [hy.traj2007](#page-6-1) as input values.

### Usage

data(hytraj07.linesDf)

```
## data(hytraj07.linesDf)
## str(hytraj07.linesDf)
## library(sp)
## plot(hytraj07.linesDf)
```
<span id="page-8-0"></span>

This Object of class RasterLayer was calculated by function [RasterizeTraj](#page-15-1), and it represents the trajectory frequency for the SpatialLines defined by [hy.traj2007](#page-6-1) with resolution grid value of 10000 kilometers.

#### Usage

data(ph07.traj.freq)

pheno2007 *Phenology of eastern spruce budworm adult emergence in Quebec in 2007.*

# **Description**

This data set contains estimates of spruce budworm adult phenology in various locations in Quebec (Canada) in 2007. The phenology of adult emergence is represented by a number of adults emerging at particular dates. This number was calculated using the spruce budworm phenology model in BioSIM 10 (https://cfs.nrcan.gc.ca/projects/133) with default parameters.

#### Usage

data(pheno2007)

#### Format

A data frame with 5555 observations on the following 5 variables.

ID a numeric vector; Location Number

Latitude a numeric vector; Latitude

Longitude a numeric vector; Longitude

Year.Month.Day a factor; Date of emergence

Adults a numeric vector; Number of adults emerging (based on a starting value of 100 eggs).

#### Details

For more information regarding BioSIM, please refer to: https://cfs.nrcan.gc.ca/projects/133.

#### Source

Data calculated using BioSIM 10 (https://cfs.nrcan.gc.ca/projects/133).

# <span id="page-9-0"></span>References

BioSIM 10 - User's manual. 2013. Regniere, J.; Saint-Amant, R.; Bechard, A. Nat. Resour. Can., Can. For. Serv., Laurentian For. Cent., Quebec (Quebec). Inf. Rep. LAU-X-137E.

# Examples

data(pheno2007) str(pheno2007)

<span id="page-9-1"></span>PlotBgMap *Plot Background Map*

# Description

This function is called by functions [PlotTraj](#page-10-1) and [PlotTrajFreq](#page-10-2) just to add map's background.

#### Usage

```
PlotBgMap(traj, ...)
```
### Arguments

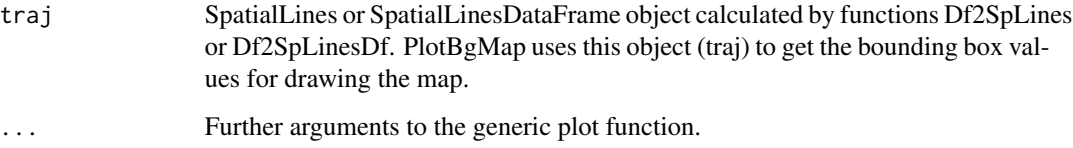

# Details

This function uses the preloaded data set canada.map.

# Author(s)

Thalles Santos Silva

# See Also

[PlotTraj](#page-10-1), [PlotTrajFreq](#page-10-2)

<span id="page-10-1"></span><span id="page-10-0"></span>

The function PlotTraj is designed to plot HySplit trajectories calculated by the function [ProcTraj](#page-12-1).

### Usage

```
PlotTraj(traj, ...)
```
### Arguments

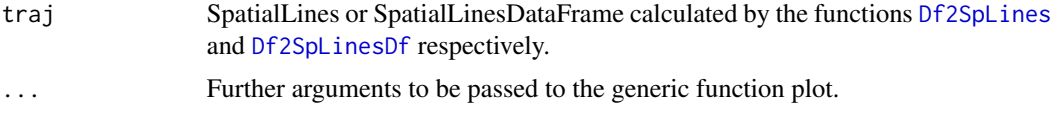

# Details

This function calls the function [PlotBgMap](#page-9-1) to plot the background map behind the trajectories.

# Author(s)

Thalles Santos Silva

# See Also

[Df2SpLines](#page-4-1), [Df2SpLinesDf](#page-5-1), [ProcTraj](#page-12-1).

# Examples

```
crs <- "+proj=longlat +datum=NAD83 +no_defs +ellps=GRS80 +towgs84=0,0,0"
air.traj.lines <- Df2SpLines(air.traj, crs)
PlotTraj(air.traj.lines)
```
<span id="page-10-2"></span>PlotTrajFreq *Plot Trajectory Frequency*

# Description

This function is designed to display a trajectory frequency map that was output by function [RasterizeTraj](#page-15-1).

# Usage

```
PlotTrajFreq(spGridDf, background = T, overlay = NA,
 overlay.color = "white", pdf = F, file.name = "output", ...)
```
#### <span id="page-11-0"></span>Arguments

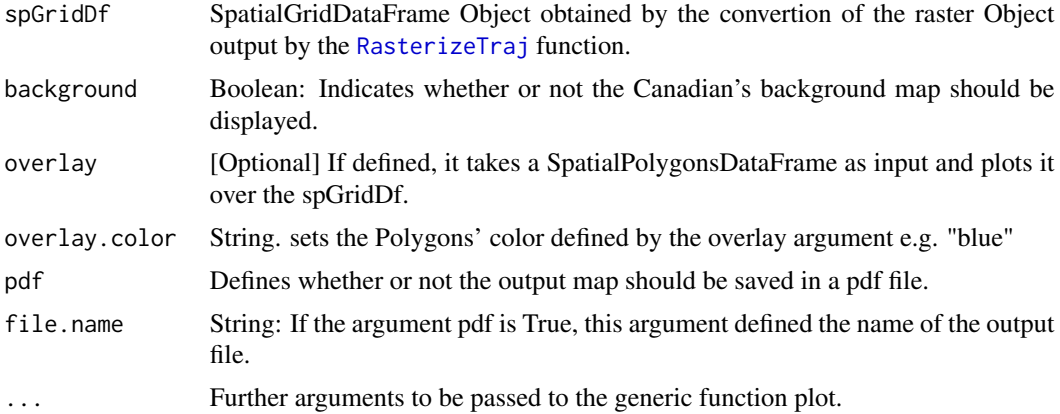

#### Details

Since the function RasterizeTraj outputs a RasterLayer object, this Object must be converted to a SpatialGridDataFrame Object using the as(rasterObject, "SpatialGridDataFrame") for example.

# Value

Trajectory Frequency Map

#### Author(s)

Thalles Santos Silva

#### See Also

# [RasterizeTraj](#page-15-1)

# Examples

library(raster)

```
crs <- "+proj=longlat +datum=NAD83 +no_defs +ellps=GRS80 +towgs84=0,0,0"
air.traj.lines <- Df2SpLines(air.traj, crs)
raster.lines <- RasterizeTraj(air.traj.lines, reduce=TRUE, resolution=15000, parallel=FALSE)
```

```
r.max.value <- maxValue(raster.lines)
v <- getValues(raster.lines)
v <- v / r.max.value
r <- setValues(raster.lines, v)
## convert raster object to SparialGridDataFrame Object
```

```
r1 <- as(r, "SpatialGridDataFrame")
```

```
PlotTrajFreq(r1, background = TRUE, main="Title", pdf=FALSE)
```
<span id="page-12-1"></span><span id="page-12-0"></span>

The ProcTraj function is responsible for all setup and execution of the HySplit model.

# Usage

```
ProcTraj(lat = 51.5, lon = -45.1,
                   hour.interval = 1, name = "london",
                   start.hour = "00:00", end.hour="23:00",
                   met,
                   out,
                   hours = 12, height = 100,
                   hy.path, ID = 1,
                   dates, script.name="test",
                   add.new.column = F, new.column.name, new.column.value,
                   tz = "GMT", clean.files = TRUE)
```
# Arguments

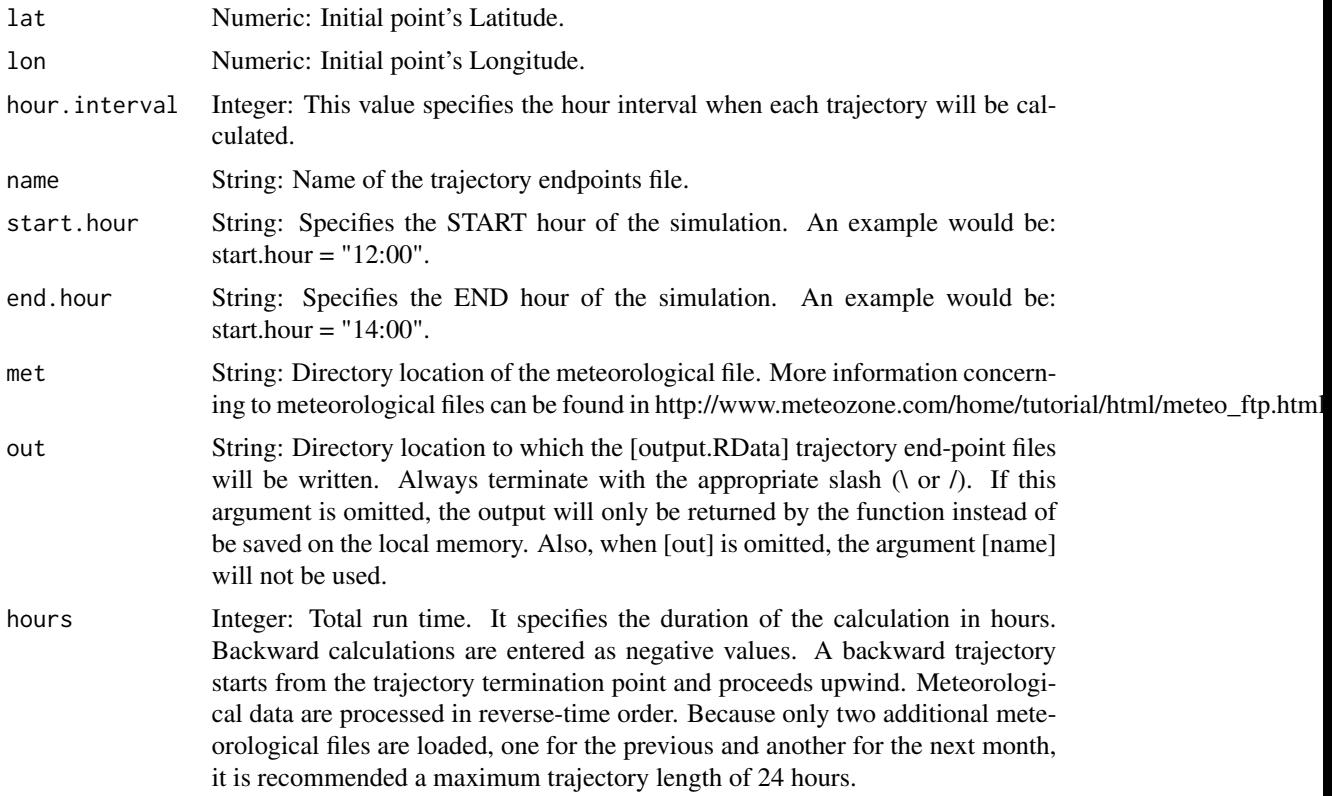

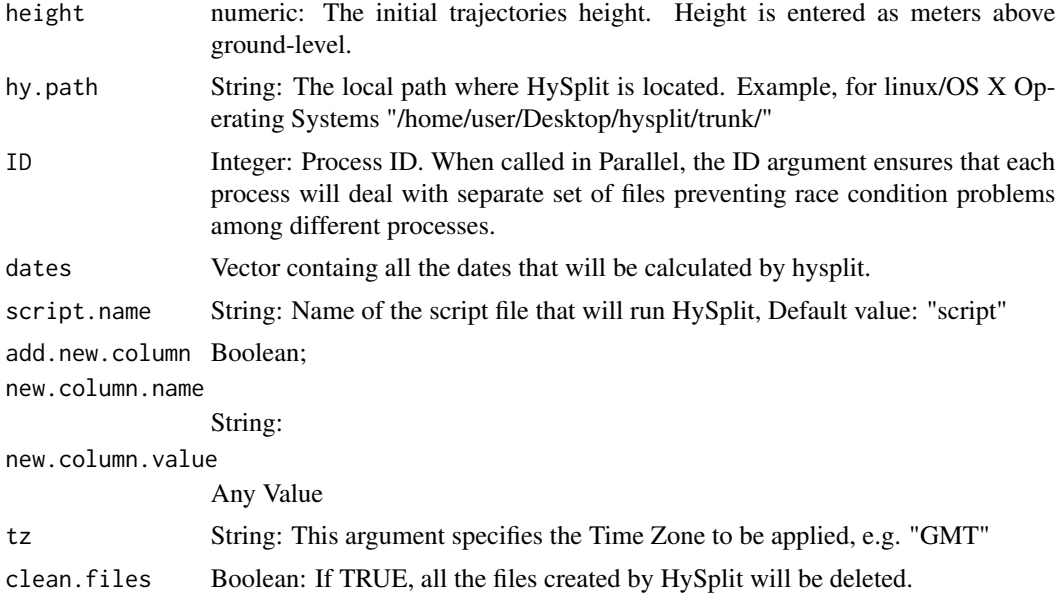

# Details

In order to make the input files for HySplit consistent, the ProcTraj function will always load 3 meteorological files for a specific month. For example, for the month of January 2014, it will load the meteorological files from December of 2013, January of 2014, and February of 2014.

# Value

ProcTraj returns a data frame with the pre-calculated HySplit forward or backward trajectories. If the [out] argument is specified with a valid path, ProcTraj will save the data frame with precalculated HySplit forward or backward trajectories in the system local storage.

#### Author(s)

Thalles Santos Silva

# Examples

##---- For Windows system

##---- For Unix alike systems # library("opentraj") # library("doParallel") # # ######################## # # SETUP VARIABLES # kYear <- 2007 # KHeight <- 100 #

#### ProcTraj de la contradición de la contradición de la contradición de la contradición de la contradición de la c

```
# # path to meteorological files
# # you have to make sure this path is consistent
# # for information on how to get HySplit Meteorological data,
# # http://www.arl.noaa.gov/documents/workshop/Spring2011/HYSPLIT_Tutorial.pdf
# KMetFiles <- "/path/to/the/meteorological/files/"
#
# KOutFiles <- "/path/output/files/"
#
# # HySplit instalation path
# KHySplitPath <- "/path/to/hysplit/"
#
# # load the defoliation point file
# data(pheno2007)
#
# # convert the dates to objects of class Date
# pheno2007$Year.Month.Day <-as.Date(pheno2007$Year.Month.Day)
#
# # subset the data, in order to get only the points with ID = 1# pointsDf<-split(pheno2007, pheno2007$ID)
#
# # get the number of phisical cores availables
# cores <- detectCores()
# #
# cl <- makeCluster(cores)
#
# registerDoParallel(cl)
#
# start.time<-Sys.time()
#
# hy.traj2007 <-
# foreach(i = 1:length(pointsDf), .packages="opentraj", .combine = rbind) %dopar%
# {
# points <- pointsDf[[i]]
#
# # get the point's latitude and longitude
# lat<-points[[2]][1]
# long<-points[[3]][1]
#
# dates <- points$Year.Month.Day
#
# ########################
# output.file.name<-""
# output.file.name<-paste("pheno", "_", as.character(i), "_", sep="")
#
# ProcTraj(lat = lat, lon = long, year = Year, name = output.file.name,
# hour.interval = 1,
# met = KMetFiles, out = KOutFiles,
# hours = 3, height = KHeight, hy.path = KHySplitPath, ID = i, dates=dates,
# start.hour = "19:00", end.hour="23:00",
# tz="EST", clean.files=F)
# }
#
# end.time<-Sys.time()
```

```
# time.taken<-end.time - start.time
# time.taken
#
# stopCluster(cl)
```
<span id="page-15-1"></span>RasterizeTraj *Rasterize Trajectory*

#### Description

This function produces a grid over an specified area and then computes the frequency of lines that cross each cells' grid.

#### Usage

```
RasterizeTraj(spLines, resolution=10000, reduce=TRUE, parallel=FALSE )
```
# Arguments

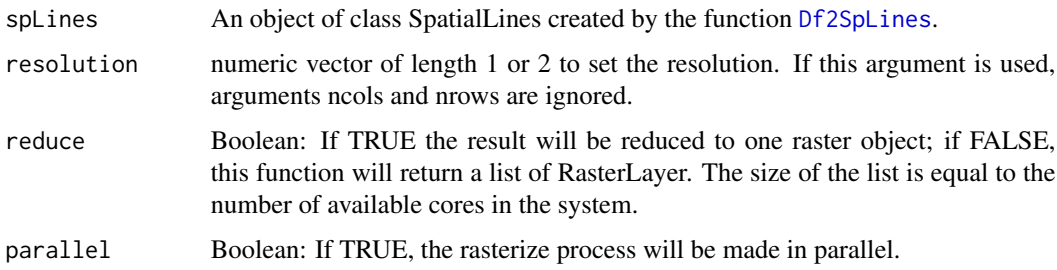

# Details

Because this function do all the process in parallel, it calls the function [SplitSpLines](#page-17-1) and divides the spLines object into N sub sets of Spatial Lines objects, where N is the number of cores availables in the System.

#### Value

A Object of class RasterLayer or a list of objects RasterLayer.

#### Author(s)

Thalles Santos Silva

# See Also

[SplitSpLines](#page-17-1), [raster](#page-0-0).

<span id="page-15-0"></span>

#### <span id="page-16-0"></span>ReadFiles 2008 and 2008 and 2008 and 2008 and 2008 and 2008 and 2008 and 2008 and 2008 and 2008 and 2008 and 2008 and 2008 and 2008 and 2008 and 2008 and 2008 and 2008 and 2008 and 2008 and 2008 and 2008 and 2008 and 2008

#### Examples

```
crs <- "+proj=longlat +datum=NAD83 +no_defs +ellps=GRS80 +towgs84=0,0,0"
air.traj.lines <- Df2SpLines(air.traj, crs)
raster.lines <- RasterizeTraj(air.traj.lines, reduce=TRUE, resolution=10000, parallel=FALSE)
```
ReadFiles *Read Files*

# Description

The ReadFiles function is a utility function called by function [ProcTraj](#page-12-1). This function reads all the endpoint files output by HYSPLIT, process these files, and put them all together in a single file.

# Usage

ReadFiles(working\_dir, ID, dates, tz)

#### Arguments

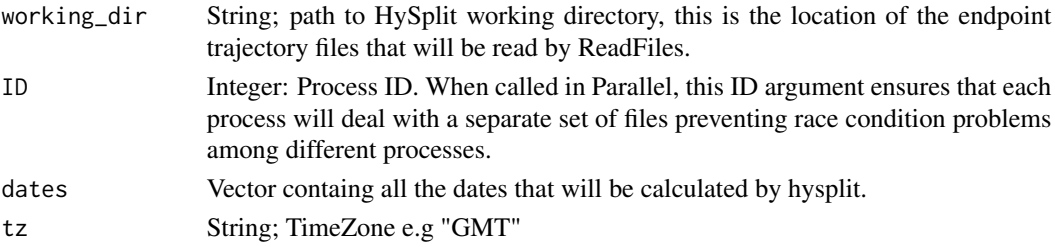

#### Details

Each HYSPLIT endpoints trajectory file has a header containing some information about the trajectory it self. In order to put all trajectories together, ReadFile take this header information out. An example of a single trajectory output by HYSPLIT could be:

```
3 1
CDC1 7 7 1 0 0
CDC1 7 8 1 0 0
CDC1 7 9 1 0 0
1 FORWARD OMEGA
7 8 11 22 50.185 -67.475 100.0
1 PRESSURE
1 1 7 8 11 22 0 0 0.0 50.185 -67.475 100.0 953.4
1 1 7 8 11 23 0 0 1.0 50.033 -67.312 95.3 956.9
1 1 7 8 12 0 0 0 2.0 49.871 -67.159 90.4 960.0
1 1 7 8 12 1 0 0 3.0 49.708 -67.009 85.8 962.7
```
In this example, the ReadFile function would take the header information out, so that, only the four last lines would be used.

#### Author(s)

Thalles Santos Silva

# See Also

[ProcTraj](#page-12-1)

<span id="page-17-1"></span>SplitSpLines *Split Spatial Lines*

# Description

This function divides an object of class [SpatialLines-class](#page-0-0) defined by the argument [sp.lines] into a number of sub sets of SpatialLines defined by the argument [into].

#### Usage

# divides the SpatialLines Object into 8 sub sets of SpatialLines SplitSpLines(sp.lines, into)

#### **Arguments**

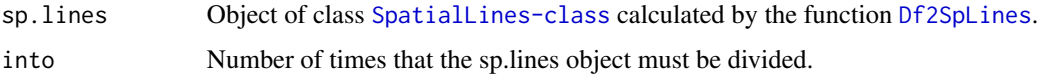

# Details

If the number provided by the argument [into] is not multiple of the number of lines in the SpatialLines object, the last element of the list will contain a SpatialLines object with more lines than the first ones. Thus, the original SpatialLines object will not be equally divided.

Although this function might be used seperately, the SplitSpLines function is called by the [RasterizeTraj](#page-15-1) function in order to split the spLines and hence, do the process in parallel.

#### Value

Returns a list of SpatialLines Object.

#### Author(s)

Thalles Santos Silva

# See Also

[SpatialLines-class](#page-0-0), [Df2SpLines](#page-4-1).

<span id="page-17-0"></span>

#### <span id="page-18-0"></span>worldmap and the set of the set of the set of the set of the set of the set of the set of the set of the set of the set of the set of the set of the set of the set of the set of the set of the set of the set of the set of

# Examples

## split the SpatialLines object in a list with 8 SpatialLines objects

crs <- "+proj=longlat +datum=NAD83 +no\_defs +ellps=GRS80 +towgs84=0,0,0" air.traj.lines <- Df2SpLines(air.traj, crs)

lines.list <- SplitSpLines(air.traj.lines, 8)

worldmap *World's Map*

# Description

This dataset contains the world's map that is used by function [PlotBgMap](#page-9-1) to display geography background.

### Usage

data("worldmap")

# Details

This dataset is a low resolution representation of the world's map.

#### Examples

data(worldmap)

# <span id="page-19-0"></span>Index

∗Topic Air Trajectory PlotTrajFreq, [11](#page-10-0) ProcTraj, [13](#page-12-0) ∗Topic Background map PlotBgMap, [10](#page-9-0) ∗Topic Frequency RasterizeTraj, [16](#page-15-0) ∗Topic Lines Df2SpLines, [5](#page-4-0) Df2SpLinesDf, [6](#page-5-0) ∗Topic Meteorology AddMetFiles, [3](#page-2-0) ∗Topic Raster RasterizeTraj, [16](#page-15-0) ∗Topic SpatialLines SplitSpLines, [18](#page-17-0) ∗Topic Split SplitSpLines, [18](#page-17-0) ∗Topic Trajectories Df2SpLines, [5](#page-4-0) Df2SpLinesDf, [6](#page-5-0) ∗Topic Trajectory Frequency PlotTrajFreq, [11](#page-10-0) ∗Topic World's Map worldmap, [19](#page-18-0) ∗Topic \textasciitildekwd1 PlotTraj, [11](#page-10-0) ReadFiles, [17](#page-16-0) ∗Topic \textasciitildekwd2 AddMetFiles, [3](#page-2-0) PlotTraj, [11](#page-10-0) ProcTraj, [13](#page-12-0) ReadFiles, [17](#page-16-0) ∗Topic datasets air.traj, [4](#page-3-0) hy.traj2007, [7](#page-6-0) hytraj07.lines, [8](#page-7-0) hytraj07.linesDf, [8](#page-7-0) ph07.traj.freq, [9](#page-8-0)

pheno2007, [9](#page-8-0) ∗Topic package opentraj-package, [2](#page-1-0) AddMetFiles, [3](#page-2-0) air.traj, [4](#page-3-0) data.frame, *[5,](#page-4-0) [6](#page-5-0)* Df2SpLines, *[2](#page-1-0)*, [5,](#page-4-0) *[6](#page-5-0)*, *[8](#page-7-0)*, *[11](#page-10-0)*, *[16](#page-15-0)*, *[18](#page-17-0)* Df2SpLinesDf, *[2](#page-1-0)*, [6,](#page-5-0) *[8](#page-7-0)*, *[11](#page-10-0)* hy.traj2007, [7,](#page-6-0) *[8,](#page-7-0) [9](#page-8-0)* hytraj07.lines, *[8](#page-7-0)*, [8](#page-7-0) hytraj07.linesDf, [8](#page-7-0) opentraj *(*opentraj-package*)*, [2](#page-1-0) opentraj-package, [2](#page-1-0) ph07.traj.freq, [9](#page-8-0) pheno2007, [9](#page-8-0) PlotBgMap, [10,](#page-9-0) *[11](#page-10-0)*, *[19](#page-18-0)* PlotTraj, *[2](#page-1-0)*, *[10](#page-9-0)*, [11](#page-10-0) PlotTrajFreq, *[2](#page-1-0)*, *[10](#page-9-0)*, [11](#page-10-0) ProcTraj, *[2,](#page-1-0) [3](#page-2-0)*, *[5,](#page-4-0) [6](#page-5-0)*, *[11](#page-10-0)*, [13,](#page-12-0) *[17,](#page-16-0) [18](#page-17-0)* raster, *[16](#page-15-0)* RasterizeTraj, *[2](#page-1-0)*, *[9](#page-8-0)*, *[11,](#page-10-0) [12](#page-11-0)*, [16,](#page-15-0) *[18](#page-17-0)* ReadFiles, [17](#page-16-0) SplitSpLines, *[16](#page-15-0)*, [18](#page-17-0) worldmap, [19](#page-18-0)